**ОРИГИНАЛЬНЫЕ СТАТЬИ**

*УДК 681.325.3: 003.23]: 537.635: 539.14*

## **Ю. И. Неронов, В. К. Иванов**

# **РАЗРАБОТКА МИНИ-ЯМР-ТОМОГРАФА ДЛЯ УЧЕБНЫХ И НАУЧНО-ИССЛЕДОВАТЕЛЬСКИХ ЦЕЛЕЙ**

Дано описание мини-ЯМР-томографа, работающего на частоте протонного резонанса 5.44 МГц и регистрирующего изображения от объектов с линейным размером *L* ≈ 20 мм. Томограф позволяет в реальном времени регистрировать накопление ЯМР-сигналов, контролировать влияние электромагнитных шумов на качество изображения и выполнять суммирование томограмм до достижения приемлемого контраста изображения исследуемого слоя. Линейное разрешение томографа, достигаемое за время порядка 4 мин, равно  $≈$  0.3 мм. Показано использование прибора с регистрацией томограмм от ряда последовательных эхосигналов при исследовании объекта, содержащего области с разными временами спин-спиновой релаксации.

### **ВВЕДЕНИЕ**

Использование явления ядерного магнитного резонанса как средства для магнитного "внутривиденья" было предложено в заявке на изобретение в 1960 году [1]. На этом принципе разработаны ЯМР-тoмoгpaфы, которые являются наиболее дорогими приборами медицинской диагностики. Лучшие из них укомплектованы сверхпроводящими магнитами и изготавливаются рядом зарубежных фирм. Из-за высокой стоимости их число в России значительно уступает требованиям современного здравоохранения, и стоит задача о заполнении этого рынка отечественными приборами. ЯМР-томограммы медицинского назначения могут содержать артефакты, которые не имеют анатомического объяснения. Они связаны с физическими особенностями данного метода, такими как, например, проявление на изображениях химического сдвига в экранировании протонов. Для научной проработки таких явлений достаточно использовать малогабаритные ЯМР-томографы.

Наряду с применением в области медицины и биологии ЯМР-томографы могут успешно использоваться для технических измерений. При создании настоящего мини-ЯМР-томографа для учебных и научно-исследовательских целей одним из основных требований было разработать мини-ЯМР-томограф с минимальным энергопотреблением и высокой эксплуатационной надежностью.

### **СТРУКТУРА ТОМОГРАФА**

В состав разработанного авторами мини-ЯМРтомографа входят следующие модули, которые являются типичными для томографа любого класса. Блок-схема томографа представлена на рис. 1.

Для магнитной поляризации исследуемого объ-

екта используется постоянный магнит с полем  $B_0$  = = 0.1278 Тл. Центр магнита имеет однородность поля d*B/*d*L =* 10*–*<sup>5</sup> в шаровом объеме с диаметром 20 мм. В этом поле резонансная частота ядер атомов водорода равна: *f*<sup>0</sup> *=* γ*p B*0 *=* 5.44 МГц*,* где γ*p* =  $= 42.576375$  (МГц/Тл) — гиромагнитное отношение протона.

Пространственное кодирование исследуемой области обеспечивается с помощью наложения на исследуемый объект градиентных импульсных магнитных полей  $G_x$ ,  $G_y$ ,  $G_z$ . Для этого собрана градиентная система, которая состоит из трех планарных градиентных катушек. Каждая из градиентных катушек подключена к соответствующему усилителю мощности, от которого при накоплении изображения поступают импульсы тока порядка 1 А.

Усилитель мощности импульсов градиентов поля питается от двухполярного источника с напряжением ±15 В. Выходной ток подается на градиентные катушки через частотные фильтры. Входной сигнал управления усилителя и напряжение его питания также фильтруются. Сигнал на вход усилителя мощности поступает с цифровых аналоговых преобразователей (ЦАП) платы управления.

Радиочастотная система томографа имеет следующие составляющие: передатчик, формирующий возбуждающие радиочастотные импульсы для поворота вектора намагниченности протонов образца на 90 или 180°; датчик ЯМР-сигналов, в котором обеспечивается возбуждение спиновой системы и регистрация сигналов спинового эха; приемник, обеспечивающий усиление и преобразование ЯМР-сигналов.

После усилителя ЯМР-сигналы подаются на два фазовых детектора, где сигналы преобразуются в область низких (звуковых) частот. Опорная частота двух детекторов отличается по фазе на 90°.

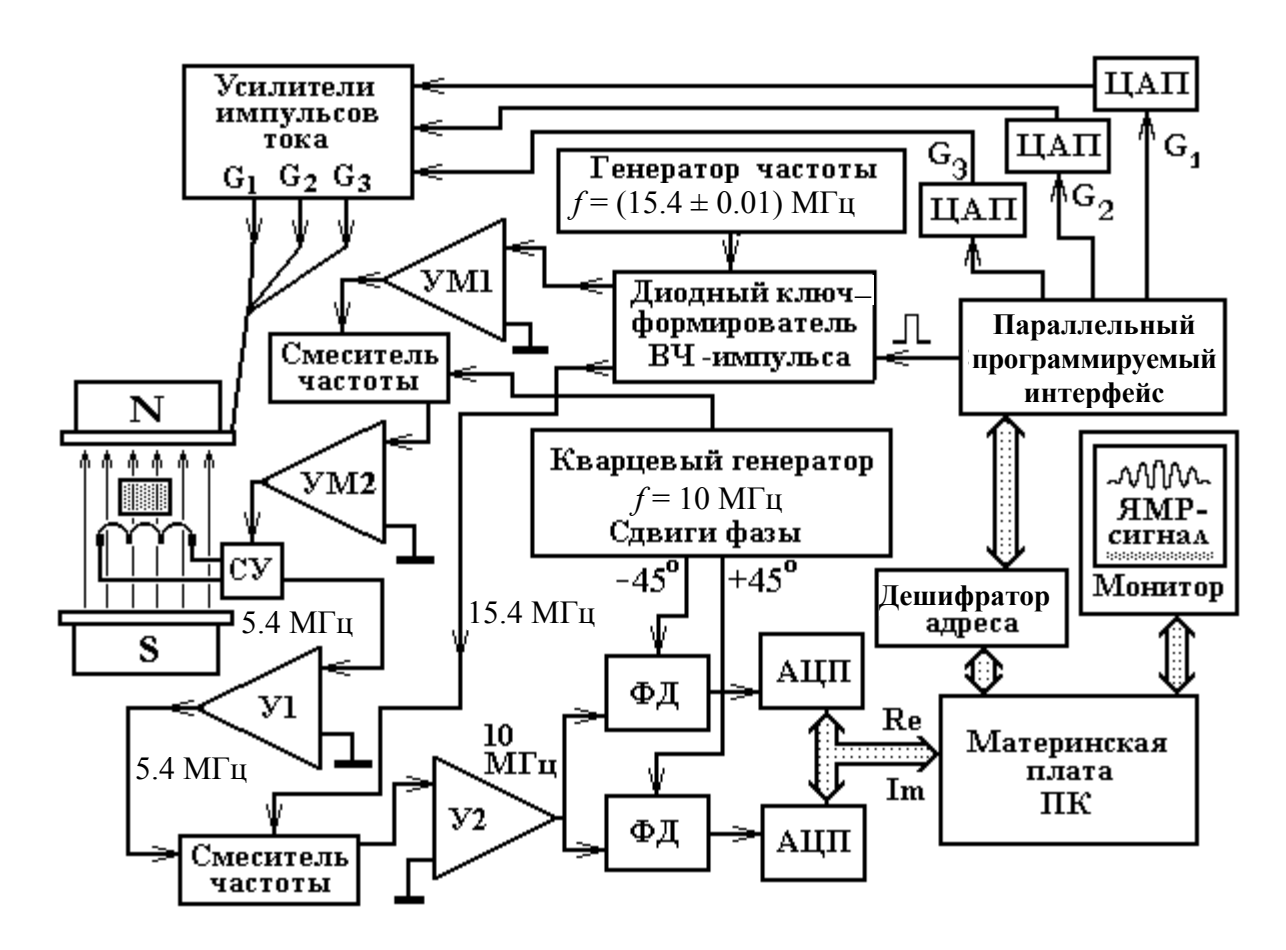

**Рис. 1.** Блок-схема ЯМР-томографа.

Обозначения: УМ1, УМ2 — усилители мощности радиочастотного импульса; СУ — согласуюшее устройство; У1, У2 — усилители ЯМР-сигнала;  $\Phi$ Д — фазовые детекторы; ПК — персональный компьютер

Регистрация ЯМР-сигналов осуществляется платой оцифровки. В качестве платы оцифровки в мини-ЯМР-томографе использована стандартная звуковая карта персонального компьютера. На звуковой плате задействованы два входа (рис. 1). При этом суммарный ЯМР-сигнал от образца запоминается с учетом как частотных, так и фазовых характеристик.

Для управления процессом получения томографического изображения (обработки полученных данных, отображения результатов, осуществления интерфейса с оператором) в мини-ЯМРтомографе применен компьютер и разработано соответствующее программное обеспечение.

Программное обеспечение управляет томографом с помощью специально разработанной платы, которая установлена непосредственно в персональном компьютере. Плата имеет интерфейс с ЭВМ через шину ISA. На плате расположены: дешифратор адреса, параллельный программируемый интерфейс (ЦВВ) и три цифро-аналоговых преобразователя (ЦАП). Параллельный программируемый интерфейс (ЦВВ) используется для подачи на ЦАП дискретных сигналов 0 или 5 В, а ЦАП(ы) — для формирования управляющих аналоговых сигналов в диапазоне от –10 до  $+10 B$ 

В начале работы программы считываются данные о параметрах, определяющих ритмику работы томографа, из файла конфигурации, который расположен в том же каталоге, что и исполняемый модуль программы. В файле конфигурации хранится информация о параметрах аппаратуры и режимах работы томографа, использованных при последнем запуске программы. В этом файле запоминаются используемые по умолчанию константы, определяющие длительность 90- и 180 градусных импульсов; длительности действия градиентов; расстояния между 90- и 180-градусными импульсами и периоды повторения запуска 90 градусного импульса.

Полученную томограмму можно увеличить на

Качество томографического изображения определяется такими параметрами, как разрешающая способность и контрастность. В практической работе эти параметры приходится ограничивать из-за необходимости минимизировать время проведения экспериментального исследования [2]. Программное обеспечение позволяет суммировать томограммы для улучшения качества изображения из-за повышения отношения сигнал/шум. Общее время для накопления томограмм высокого качества может изменяться, если изменяется уровень

**РАДИОЧАСТОТНАЯ СИСТЕМА**

Основным элементом датчика ЯМР-сигналов является преобразователь магнитной индукции вектора ядерной намагниченности в электрическое напряжение ЯМР-сигнала. Этим преобразователем является резонансная индуктивность *L*p, которая расположена в центре магнита и непосредственно взаимодействует с ядерной намагниченностью исследуемого образца, т. е. используется как своеобразная антенна связи. Она содержит 12 витков провода, которые намотаны в виде соленоида диаметром 23 мм, в центре этого соленоида рас-

В состав датчика ЯМР-сигналов входит согласующее устройство, которое обеспечивает выполнение двух основных функций томографа. Вопервых, реализует прием от резонансной индуктивности слабых ЯМР-сигналов с обеспечением минимального уровня случайных электромагнитных помех. Во-вторых, обеспечивает быстрое и эффективное подключение резонансной индуктивности к усилителю мощности на период подачи импульсов возбуждения ЯМР-сигналов. Попеременное подключение этой индуктивности к усилителю мощности импульсов и к усилителю ЯМР-

случайных электромагнитных полей.

полагается объект исследования.

дуктивностью *L*p. Радиочастотная система собрана на основе четырех модулей. Корпус модуля выточен из дюралюминиевого листа толщиной 34 мм. Высота мо-

весь экран. При этом повторение ЯМР-экспериментов приостанавливается. В этом режиме в левой верхней части экрана отображается томограмма, справа от нее отображается график распределения интенсивности эхо-сигнала в слое вдоль вертикальной прямой, а под томограммой вдоль горизонтальной. Текущее положение сечений относительно томограммы оператор может изменять. В этом режиме можно подобрать и запомнить для дальнейшего использования уровень яркости и контрастности отображения томограммы. дуля 200 мм, длина 290 мм. Каждый модуль содержит десять отделов (секций), которые предназначены для размещения десяти печатных радиочастотных плат с размерами 46 мм на 80 мм. Секции после настройки закрываются с помощью специальных экранов для экранирования от частотного влияния соседних устройств. Внешние размеры модуля были подобраны так, чтобы его можно было размещать в общей стойке конструкции "Камак".

Один из выходов генератора частоты 10 МГц выведен на высокочастотный разъем передней панели. Этот выход предназначен как для контроля стабильности работы кварцевого генератора, так и для подачи частоты 10 МГц на смеситель другого модуля. Этот смеситель частот предназначен для формирования импульсов возбуждения ЯМРсигналов на частоте 5.4 МГц.

В состав модуля входят два фазовых детектора. Каждый из них собран на двух ферритовых кольцах с внешним диаметром 20 мм. На ферритовых кольцах намотаны по 7 витков проводников симметрично по три секции. Две вторичные обмотки каждого кольца соединены с диодными парами, которые работают как ключи синхронного детектирования.

Перед подачей импульса на контур резонансного возбуждения образца требуется усилить его мощность и согласовать выход усилителя мощности с сопротивлением кабеля 50 Ом. Усилитель мощности высокочастотных импульсов собран на двух транзисторах: КП306 и КТ610. Резисторы модуля подобраны так, чтобы было обеспечено согласование с низкоомным входным сопротивлением транзистора КТ610. На выходе имеется резонансный контур, индуктивность которого имеет частичное подключение к коллектору транзистора КТ610. С этого контура через два витка связи импульс подается на высокочастотный кабель и далее на согласующее устройство.

### **ГРАДИЕНТНЫЙ МОДУЛЬ**

При разработке градиентного модуля ставилась цель минимизировать величину импульсных токов при включении градиента для уменьшения нагрузки на усилители тока. Это можно обеспечить увеличением числа витков в градиентной намотке. Однако большое число витков также является неприемлемым, поскольку из-за возрастающей при этом индуктивности включение тока будет сопровождаться нежелательным переходным колебательным процессом, что может отражаться на качестве томограмм. Оценки показывают, что компромиссным вариантом может быть градиентная намотка, составленная из 10–15 проводников. Магнитное поле вокруг проводника с током вычисляется по закону Био—Савара—Лапласа. В скалярной записи этот закон выражается так:

$$
dB(x, y, z) = (\mu_0/4\pi) I dL \sin\varphi / R^2 [T\pi],
$$

где  $\mu_0 = 4\pi \cdot 10^{-7}$  — магнитная проницаемость вакуума; *I*·d*L* — элемент тока; *R* — расстояние от точки *x*,*y*,*z* до элемента *I*·d*L*; *φ* — угол между направлением тока **I** и радиус-вектором **R**.

Для составления вычислительной программы использовалось выражение, которое выводится из закона Био—Савара—Лапласа. Индукция магнитного поля **B**(*x,y,z*) в произвольной точке *x*,*y*,*z* от проводника с током конечной длины можно вычислить, используя интегрирование представленной выше формулы по прямому проводнику:

$$
B(x, y, z) = \mu_0 H(x, y, z) =
$$
  

$$
(\mu_0 I / (4\pi R_0)) (\cos(\varphi 1) - \cos(\varphi 2)) [\text{Tr}],
$$

где *R*<sup>0</sup> — расстояние по перпендикуляру до прямой линии, проходящей по проводнику, *φ*1 и *φ*2 углы между прямой, проходящей через проводник, и прямыми, соединяющими точку *x*,*y*,*z* и концы проводника.

На рис. 2 направление вектора **В**(*x*,*y*,*z*) указано в соответствии с правилом буравчика. В последней формуле нетрудно перейти от углов к координатам отрезка проводника (*x*1,*y*1,*z*1) и (*x*2,*y*2,*z*2), заменяя косинусы отношением соответствующих отрезков.

Андерсоном [3] для создания градиентов поля было предложено использовать проводники в виде набора рамок прямоугольной формы. Причем плоскость рамок ориентирована перпендикулярно магнитным силовым линиям основного магнита, поскольку ориентация проводников по направлению линий магнитного поля является неэффективной из-за следующего. В расчетах следует учитывать не весь модуль магнитной индукции, а лишь ее составляющую по направлению основного поля:  $B_Z = B(x, y, z) \cos \varphi$ . Это связано с тем, что

# $B(x,y,z)$  $Z^k$ **Рис. 2.** К вычислению магнитного поля

проводника с током

основное поле на три порядка (или более) превышает поля от токов градиентного модуля. При этом на частоты ЯМР влияют лишь *Z*-составляющие  $dB_Z/dL$  (см. рис. 2).

В итоге формулу Био—Савара—Лапласа следует представить в виде, удобном для составления вычислительной программы:

$$
B(x, y, z) = \text{const} \cdot I \cdot B_{\text{C}}(x, y, z) \text{ [Tn]},
$$
  
\n
$$
\text{const} = (\mu_0 / (4\pi)) = 10^{-7},
$$
  
\n
$$
B_{\text{C}}(x, y, z) = (1/R_0) \cos \varphi (\cos(\varphi 1) - \cos(\varphi 2)),
$$
  
\n
$$
R_0 = ((x - x_j)^2 + (z - z_j)^2)^{1/2},
$$
  
\n
$$
\cos \varphi = (x - x_j) / ((x - x_j)^2 + (z - z_j)^2)^{1/2},
$$
  
\n
$$
\cos \varphi 1 = (y_{nj} - y) / ((x - x_{nj})^2 + (y - y_{nj})^2 + (z - z_{nj})^2)^{1/2},
$$
  
\n
$$
\cos \varphi 2 = (y_{kj} - y) / ((x - x_{kj})^2 + (y - y_{kj})^2 + (z - z_{kj})^2)^{1/2}.
$$

Здесь координаты  $x_{ni}$ ,  $y_{ni}$ ,  $z_{ni}$ ,  $x_{ki}$ ,  $y_{ki}$ ,  $z_{ki}$  соответствуют началу и концу *j*-го проводника, параллельного оси **Y**.  $B_c(x, y, z)$  — координатная часть искомой функции.

С учетом вышепредставленных выражений можно составить формулу для вычисления *BZ*компоненты индукции магнитного поля от любого проводника конечной длины. Очевидно, что выражение для  $B<sub>Z</sub>$  от проводника, параллельного оси **Х,** будет иметь аналогичный вид, поскольку оси **X**, **Y** равнозначны относительно одного выделенного направления оси **Z** — направления основного магнитного поля *ВZ*. Выражение для координат проводников, параллельных оси **Х**, можно получить простой перестановкой *y* на *x*.

Далее из проводников, параллельных оси **Х** и оси **Y**, можно составить четыре прямоугольные рамки и разместить их симметрично, относительно центра магнитной системы. Именно для таких прямоугольных рамок вычислительная программа для расчета линейного градиента выглядит наиболее компактно. Для этого при составлении программы на Fortran(е) предварительно требуется определить F1 (функцию для проводника конечной длины, параллельного оси **Y**) и F2 (функцию для проводника конечной длины, параллельного оси **Х**). Далее можно использовать эти функции и составлять из них как одну рамку, так и любое количество таких рамок с соответствующими координатами. При отладке такой программы мы изменяли координаты и размеры рамок и добивались линейности создаваемых ими градиентов магнитного поля в центре магнитной системы. Направление токов *Ix*, *Iy* в рамках должно соответствовать рекомендациям Андерсона [3].

Результаты вычислений координат расположения проводников, использованных для создания

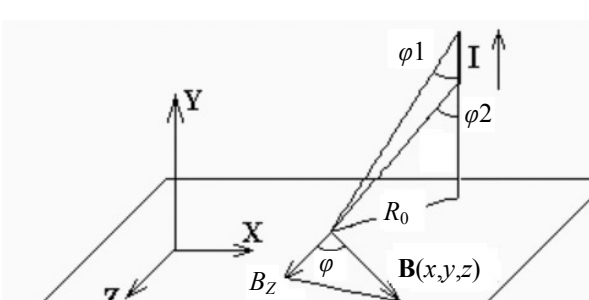

линейных магнитных градиентов  $G_x$ ,  $G_y$ ,  $G_z$  по осям **X**, **Y**, **Z** и обмотки S (подачи постоянного магнитного поля), представлены на рис. 3, где даны координаты расположения проводников на одной из плоскостей (пластине из оргстекла). Вторая плоскость аналогична и расположена зеркально-симметрично с другой стороны от центра магнита.

Для обеспечения необходимой точности расположения витков проводники были намотаны проводом диаметром 0.5 мм в прорезях, которые были пропилены в пластинах из оргстекла толщиной 10 мм. Прорези имеют ширину 1 мм и глубину 5 мм и расположены с обеих сторон пластин: на одной стороне слева—направо (по оси **Х**), а с другой стороны снизу—наверх (по оси **Y**). В местах изменения направления проводника просверлены отверстия, через которые проводники проходят на противоположную сторону пластины, где укладываются в прорези по другой стороне. Проводники уложены по два провода в плоскости XY, в шесть рядов по направлению **Z** для градиентов  $G_x, G_z$  и в семь рядов для градиента  $G_y$ . Намотка S для изменения постоянного поля с размерами 70 на 70 мм содержит 30 проводников.

Таким способом удалось жестко фиксировать проводники. Точность их расположения, как показали расчеты и эксперимент, вполне удовлетворительная для обеспечения погрешности в 1 % для передачи линейных размеров исследуемых объектов. Такая система кодирующих градиентов при токе в 1 А создает в центре магнита градиенты поля d*B*/d*x*, d*B*/d*y*, d*B*/d*z* величиной 9 мТл/м в шаровой области с диаметром не менее 20 мм.

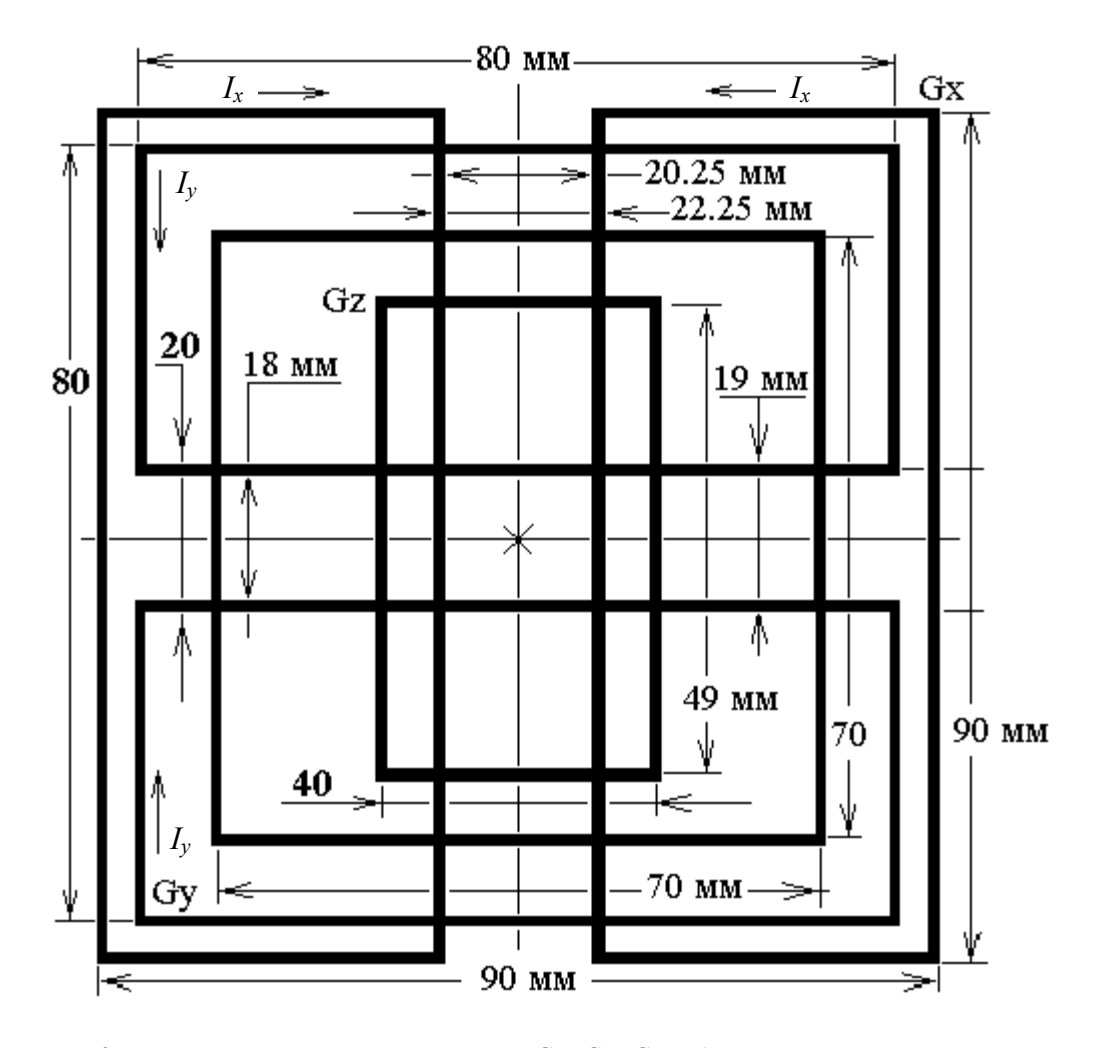

**Рис. 3.** Расположение проводников рамок Gx, Gy, Gz, обеспечивающих наложение магнитных градиентов  $G_x$ ,  $G_y$ ,  $G_z$  на область исследования. Стрелки  $I_x$ , *Iy* показывают направление тока в проводниках

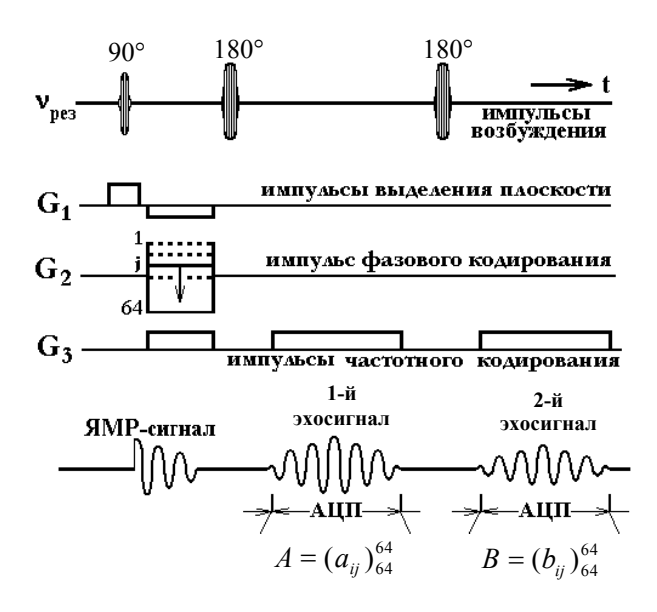

**Рис. 4.** Последовательность импульсов для накопления томограмм. *aij*, *bij* — элементы 1-й и 2-й квадратных матриц 64×64

### **РЕЖИМ НАКОПЛЕНИЯ ТОМОГРАММ**

Для получения томограмм использован известный принцип частотно-фазового кодирования. Соответственно этому принципу на рис. 4 представлена диаграмма последовательности импульсов возбуждения двух ЯМР эхосигналов и импульсов кодирующих градиентов.

Назначение кодирующих градиентов поясняется на рис. 4. На нижней строке условно представлены ЯМР эхосигналы и интервалы оцифровки, использованные для формирования матриц (действительных и мнимых) для получения двух томограмм.

В левой части экрана (рис. 5) отображаются действительная и мнимая части оцифрованного сигнала. Положение сигналов на шкале времени отмечено следующими цифрами: 1 — положение 90-градусного импульса; 2, 4, 6 — положение 180 градусного импульса; 3, 5, 7 — сигналы для первого, второго и третьего ЯМР спинового эха, оцифрованные в канале реальной части сигнала. Те же сигналы для мнимой части сигнала даны ниже.

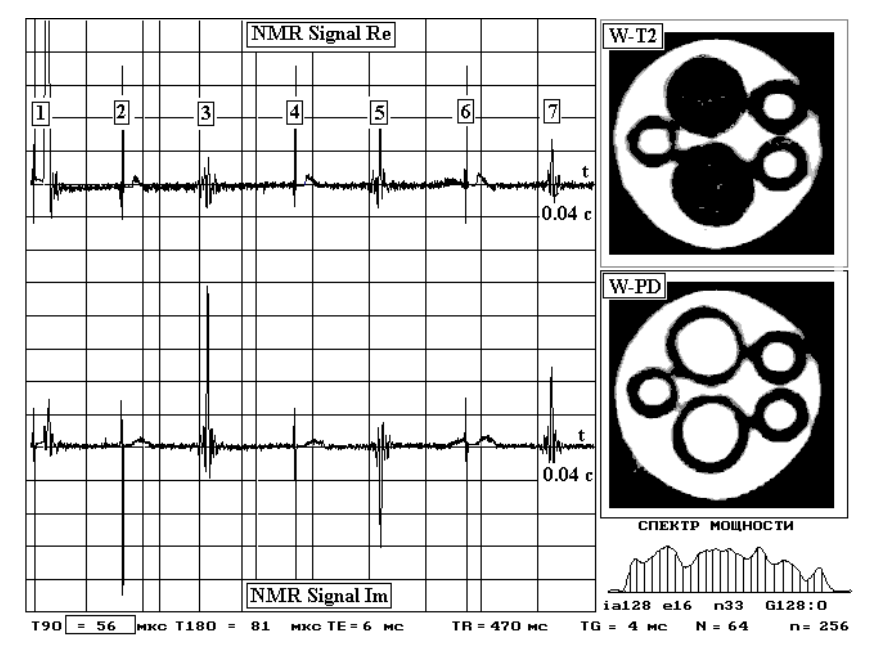

**Рис. 5.** Визуализация режимов работы томографа (вариант представления регистрируемых сигналов и результатов их обработки). Отображение действительных и мнимых чисел зарегистрированного ЯМР-сигнала; отображение спектра мощности; отображение томограмм с матрицей 64 на 64, накопленных от первого и третьего эхосигнала при использовании фантомного устройства, составленного из набора цилиндрических ампул, заполненных водными растворами CuSO4

При повторном возбуждении ЯМР сигналы возникают вновь и графический режим перерисовывает форму ЯМР-сигналов. Соответственно контроль за накоплением (и суммированием) томограмм осуществляется в реальном времени. Для оператора предусмотрена возможность изменять масштаб отображения ЯМР-сигналов по вертикальной шкале и по шкале времени.

После накопления матриц *N*×*N* к числовому массиву, содержащему информацию во временнóй шкале, применяют двойное фурье-преобразование: первым преобразованием по строкам восстанавливают изображение по частотной шкале; вторым преобразованием по столбцам восстанавливают изображение по фазовому кодированию. Далее из двух матриц (*Aij* — матрицы с действительными числами и матрицы *Bij* — с мнимыми числами) формируют одну матрицу  $C_{ij} = ((A_{ij})^2 + (B_{ij})^2)^{0.5}$ . Таким образом, переходят к модулю мнимых чисел, поскольку именно модули чисел и характеризуют локальную интенсивность ЯМР-сигнала в области исследования.

В правой части экрана снизу отображается спектр мощности эхо-сигнала. Под спектром мощности отображаются режимы работы томографа и текущие значения режима накопления сигналов. В нижней строке экрана отображаются параметры импульсов ЯМР-эксперимента: длительности 90- и 180-градусных импульсов, длительности интервалов TE, TR и т. д.

На рис. 5 представлены томограммы фантомного устройства, составленного из набора цилиндрических ампул. Ампулы заполнены водными растворами с разным содержанием соли CuSO4: 0.5 г/л для трех узких ампул и 1 г/л для двух широких ампул. Нижняя томограмма (рис. 5, W-PD) дает изображение, которое сформировано от первого эхо-сигнала и является взвешенным по протонной плотности. Яркость изображения воды, наполняющей все капилляры, имеет в этом случае одинаковую интенсивность.

Верхняя томограмма была сформирована от третьего ЯМР-эхосигнала. Поскольку третий ЯМР-эхосигнал расположен по времени далее от

первого 90-градусного возбуждающего импульса, то амплитуда его уменьшена из-за процессов спин-спинового взаимодействия. Причем уменьшение оказывается больше для тех растворов, в которых больше концентрация парамагнитной соли сернокислой меди CuSO<sub>4</sub>. Следовательно, верхняя томограмма W-T2 дает изображение, взвешенное по Т2. Как видим, в этом случае изображение растворов воды в капиллярах с внешним диаметром 8 мм передается темным фоном, поскольку в эти капилляры был залит раствор, имеющий малое значение постоянной Т2 из-за большей концентрации парамагнитной соли CuSO<sub>4</sub>.

Работа выполнена при поддержке РФФИ, грант № 05.08.01304.

### **СПИСОК ЛИТЕРАТУРЫ**

- 1. *Иванов В.А.* Способ определения внутреннего строения материальных объектов. Авторское свидетельство 1112266, приоритет от 1960 г. // Бюллетень изобретений. 1984. № 33.
- 2. *Иванов В.А., Неронов Ю.И., Вольняк K.* К оценке рациональных параметров и времени накопления в ЯМР-томографии // Приборостроение. 1990. Т. 33, № 3. С. 66–70.
- 3. *Anderson W.A.* // Review Scientific Instruments. 1961. V. 32, N. 3. P. 241.

*Санкт-Петербургский государственный университет информационных технологий, механики и оптики* (*Неронов Ю.И.*)

*Санкт-Петербургский государственный электротехнический университет* (*Иванов В.К*.)

Материал поступил в редакцию 23.01.2006.

111

## **DEVELOPMENT OF A MINI-NMR TOMOGRAPH FOR TEACHING AND RESEARCH PURPOSES**

## Yu. I. Neronov, V. K. Ivanov<sup>\*</sup>

*Saint-Petersburg State University of Information Technology, Mechanics and Optics \* Saint-Petersburg State Electrotechnical University*

The paper describes a 5.44 MHz proton resonance mini-MNR tomograph recording images of objects with linear dimensions of about 20 mm. The tomograph allows real-time acquisition of NMR signals, control of electromagnetic noise effects on the image quality, and also tomogram accumulation to achieve an acceptable image contrast for the layer studied. The linear resolution of the tomograph reached in a 4 min period is about 0.3 mm. The application of the tomograph is demonstrated by recording tomograms from a sequence of echo signals for an object containing areas with different spin-spin relaxation times.